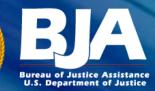

# Grant Management Guidelines

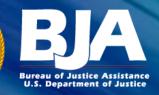

## Overview

### Grant Modifications (Grant Adjustment Notices)

- Sole Source and Consultant Fee Approval
- Project Period (No-Cost) Extension
- Budget Modification
- Prohibited Costs / Costs that Require Additional Approval
  - Food and Beverage
  - Incentives
  - Conference Costs
- DUNS, CCR & Address Verification

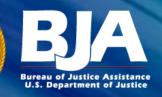

# **Grant Modifications**

- Grant Adjustment Notice (GAN) to revise programmatic, administrative, or financial items associated with an award.
  - Budget Modification
     Change of Project Period

  - Change of Scope
    Change of Address

  - Sole Source Approval Change of Point of Contact
  - **Costs Requiring Prior Approval**
- Submitted and approved through GMS with sufficient justification.
- Must be current on financial and programmatic reporting.

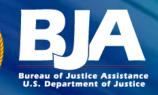

### **Sole Source**

- Non-competitively bid procurements in excess of \$100,000 requires prior approval.
- Approval requested via a Sole Source Approval GAN in GMS.
- Justification must address criteria found in the Office of Justice Programs Procurement Guide.

## **Consultant Rate Approval**

- Consultant rates that exceed \$450 per 8-hour day or \$56.25 per hour requires prior approval.
- Approval requested via a Program Office Approval GAN in GMS.

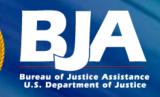

# **No Cost Extension**

- Must be requested no later than 30 days prior to the end of the award.
- A maximum of 12 months may be requested.
- Generally one extension is permitted per award.
- Retro-active requests may not be approved.
- Submitted and approved through GMS with sufficient justification.
  - Identify the length of time requested,
  - Describe the reasons the extension is needed,
  - Describe the reasons grant activities were not completed within the current project period,
  - Describe the activities that will be completed during the extension period,
  - Provide the unobligated balance of funds remaining as of the date the GAN is submitted,
  - Provide a revised project period timeline.

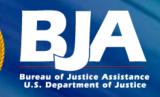

# **Budget Modification**

#### • The 10% Rule

- Up to a cumulative of 10% of the federal award may be reprogrammed without prior approval as long as:
- Funds are moved from an approved budget category to another approved category;
- The scope does not change;
- Funds are not being moved in or out of the Indirect Cost budget category.

#### Traditional Budget Modification GAN

Proposed cumulative change is greater than 10 percent of the award amount or:

- The award amount is less than \$100,000 (10% rule does not apply);
- Funds are being moved into a budget category that was not previously approved.

#### A GAN is Recommended Even if the 10% Rule Applies

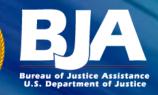

## **Project Scope**

- A change of scope may be permitted during the project period at the direction of BJA and CNA.
- Factors that involve a change of scope include:
  - Altering programmatic activities;
  - Affecting the purpose of the project;
  - Changing the project site

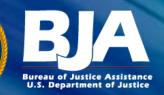

### **Prohibited Costs/Costs Requiring** Additional Approval

### • Food and Beverage

Food cannot be funded under any OJP grant, regardless of cost or purpose. Travel per diem is excluded.

### • Incentive Items

Token incentives and entertainment are not allowable.

### Conference Costs

Any "event" requires BJA prior approval (Cooperative Agreements Only).

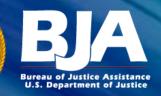

### **DUNS, CCR & Address Verification**

- DUNS number and address listed in GMS must be associated with the legal recipient of the award.
- If the address or DUNS are not correct, a change of address or a change of DUNS GAN must be submitted.
- CCR Claim must be resubmitted annually in GMS, whenever the CCR is revalidated.

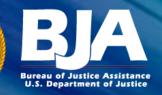

## **Grantee Resources**

- Office of Justice Programs Financial Guide: <u>http://www.ojp.usdoj.gov/financialguide/</u>
- Office of Justice Programs Procurement Guide: <u>http://www.ojp.gov/financialguide/PDFs/New%20Procurement</u> <u>%20Guide\_508compliant.pdf</u>
- Grants Management System (GMS): <u>https://grants.ojp.usdoj.gov/gmsexternal/</u>
- GMS Help Desk: 1-888-549-9901, option 3 Login Assistance and Navigation through the System
- GMS Online Training Tool: <u>http://www.ojp.gov/gmscbt/</u>